No of Questions :  $30$ 

No of Pages: 4

## माध्यमिक परीक्षा, 2019

नामांक

## गणित

## मॉडल पेपर 10

समय :  $3\frac{1}{4}$  घण्टे

पूर्णांक : 80

## परीक्षार्थियों के लिए सामान्य निर्देश-

1. सभी प्रश्न करने अनिवार्य हैं।

 $2.$ 

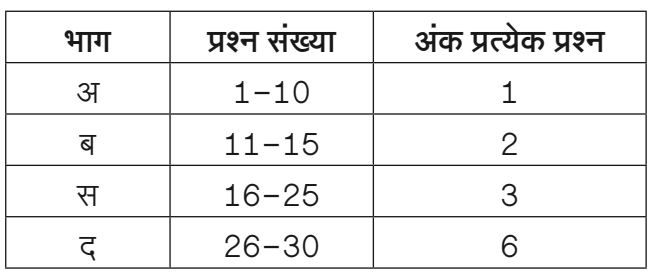

3. प्रश्न क्रमांक 27 व 29 में आन्तरिक विकल्प हैं।

4. प्रश्न क्रमांक 26 का लेखाचित्र ग्राफ पेपर पर बनाइए।

### भाग-अ

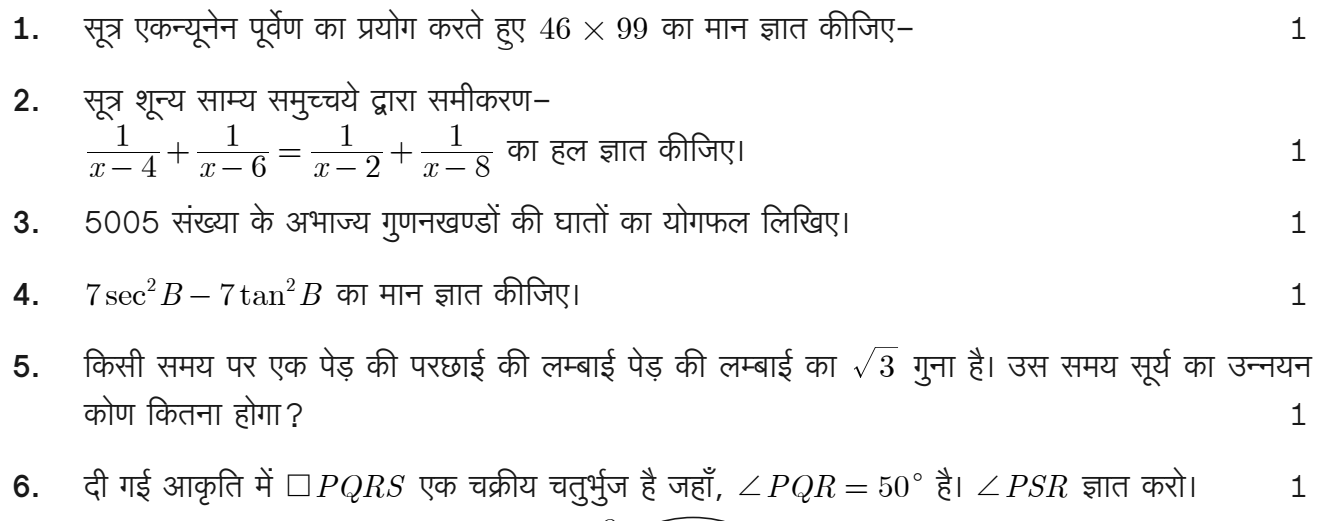

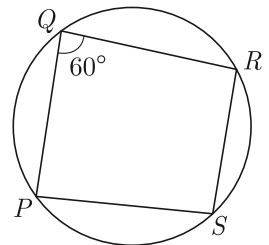

- तीन असंरेखीय बिन्दुओं से गुजरने वाले वृत्तों की संख्या लिखिए।  $7.$
- एक पासे को फेंका जाता है तो तीन से बड़ी संख्या प्राप्त करने की प्रायिकता ज्ञात कीजिए। 8.
- यदि एक सड़क पर यातायात सिग्नल एक चौराहे से क्रमशः निम्न दुरियों पर लगे हैं: 3,8,13,.....तथा अन्तिम 9. सिग्नल 253 मीटर पर लगा है। तो यह ज्ञात करो कि 20वाँ सिग्नल कितनी दूरी पर लगा है?  $\mathbf{1}$
- 10. पुलिस की PCR वैन में सुरक्षा की दृष्टि से छोटी-छोटी बन्दुकें क्षैतिज के साथ 45° का कोण बनाते हुए लगाई गई हैं। यदि बन्दुक द्वारा छोड़ी गई गोली 195 मीटर जाती है तो गोली के अन्तिम स्थान की पृथ्वी तल से ऊँचाई की गणना कीजिए।  $\mathbf{1}$

### भाग–ब

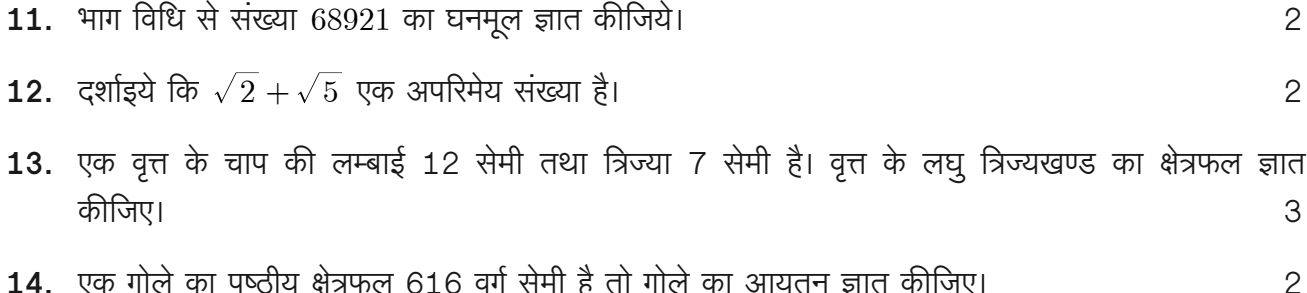

- 14. एक गोले का पृष्ठीय क्षेत्रफल 616 वर्ग सेमी है तो गोले का आयतन ज्ञात कीजिए।
- 15. एक सीधे व 12 मीटर ऊँचे पोल के शीर्ष पर एक CCTV कैमरा लगा है ताकि पोल के शीर्ष से 13 मीटर दूर दृष्टि रेखा के आगे भी यातायात देखा जा सके। इस स्थिति में पोल के बाद से वह दूरी, जिसके आगे से यातायात दिखाई देता है, ज्ञात कीजिए।  $\mathbf{2}$

### भाग–स

- 16.  $x^3 3x^2 + 3x 5$  को  $x 1 x^2$  से भाग दीजिए और विभाजन एल्गोरिथ्म की सत्यता की जाँच कीजिए। 3
- 17. एक समान्तर श्रेणी के प्रथम  $m$  पदों का योगफल  $4m^2 m$  है। यदि इस श्रेणी का  $n$ वाँ पद 107 है, तो  $n$  का मान ज्ञात कीजिए। इस समान्तर श्रेणी का 21वाँ पद भी ज्ञात कीजिए। 3
- 18. किसी गली में जमीन से 15 m की ऊँचाई पर स्थित एक खिड़की से गली के दूसरी ओर स्थित एक मकान के शिखर तथा पाद के उन्नयन तथा अवनमन कोण क्रमशः  $30^{\circ}$  तथा  $45^{\circ}$  हैं। दिखाइए कि मकान की ऊँचाई 23.66 m है। ( $\sqrt{3} = 1.732$ ) 3
- **19.** एक  $\triangle ABC$  की माध्यिकाएँ  $AD, BE$  और  $CF$  एक बिन्दु  $G$  से गुजरती हैं। यदि  $AG = 5$  सेमी,  $BE = 12$ सेमी और  $FG = 3$  सेमी हो तो  $AD, GE$  और  $GC$  ज्ञात कीजिए। 3
- 20. एक चतुर्भुज  $ABCD$  के विकर्ण परस्पर बिन्दु  $O$  पर इस प्रकार प्रतिच्छेद करते हैं कि  $\frac{AO}{BO} = \frac{CO}{DO}$  है, तो सिद्ध कीजिए कि  $\emph{ABCD}$  एक समलम्ब चतुर्भुज है। 3
- 21. सिद्ध करो कि चक्रीय चतुर्भुज के सम्मुख कोण युग्म सम्पूरक या उनका योग 180° होता है। 3
- **22.**  $\triangle ABC$  की रचना कीजिए जिसकी भुजा  $BC = 4$  सेमी,  $\angle B = 40^{\circ}$  एवं  $\angle A = 90^{\circ}$  हो। इस त्रिभुज के परिगत वृत्त की रचना कीजिए और परिकेन्द्र की स्थिति की जाँचे कीजिए। 3

 $\mathbf{1}$ 

 $\mathbf{1}$ 

23. दी गई आकृति में छायांकित भाग का क्षेत्रफल ज्ञात कीजिए, जहाँ  $ABCD$  भुजा 14 सेमी. का एक वर्ग है। 3

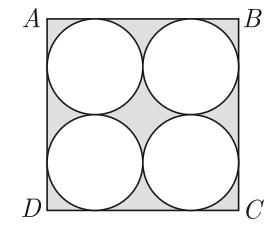

24. धातु के तीन घन, जिनकी कोरे 3:4:5 के अनुपात में है, को पिघलाकर एक घन बनाया गया है जिसका विकर्ण  $12\sqrt{3}$  सेमी है। तीनों घेरों की कोरे ज्ञात कीजिए। 3

3

 $3 + 3 = 6$ 

3

- 25. दो भिन्न पासों को एक साथ फेंका जाता है। प्रायिकता क्या है कि दोनों पासों पर प्राप्त अंकों:
	- $1.$ का योग 9 है?
	- का योग 10 है?  $2.$
	- का योग कम-से-कम 10 है? 3.
	- का योग 13 है? 4.
	- का योग 12 या कम है? 5.
	- में एक पासे पर 2 का गुणक और दूसरे पर 3 का गुणक है? 6.

### भाग–द

26. निम्न रैखिक समीकरणों के युग्मों को आलेखीय विधि से हल कीजिए तथा उन बिन्दुओं के निर्देशांक भी ज्ञात कीजिए जहाँ इनके द्वारा निरूपित रेखाएँ  $y$ –अक्ष को काटती हैं। 6

$$
2x - 5y + 4 = 0
$$

$$
2x + y - 8 = 0
$$

27. सिद्ध कीजिए कि-

$$
(1) \ \frac{\sin \theta - 2\sin^3 \theta}{2\cos^3 \theta - \cos \theta} = \tan \theta
$$

(2)  $\frac{1+\sin\theta}{\cos\theta} + \frac{\cos\theta}{1+\sin\theta} = 2\sec\theta$ 

### अथवा

**27.** (1) 
$$
(\csc A - \sin A)(\sec A - \cos A) = \frac{1}{\tan A + \cot A}
$$

(2) यदि 
$$
\sec 5\theta = \csc (\theta - 36^{\circ})
$$
 यहाँ 5 $\theta$  एक न्यूनकोण है तो  $\theta$  का मान ज्ञात कीजिए।

- 28. (1) यदि बिन्दु  $A(2,5)$  और बिन्दु  $B$  को मिलाने वाले रेखाखण्ड का मध्य बिन्दु  $P(-1,2)$  हो, तो बिन्दु  $B$ के निर्देशांक ज्ञात कीजिए।
	- $(2)$  बिन्दुओं  $P(-3,4)$  तथा  $Q(4,5)$  को जोड़ने वाले रेखाखण्ड को समत्रिभाजित करने वाले बिन्दुओं के निर्दे शांक ज्ञात कीजिए।  $3 + 3 = 6$

29. दी गई आकृति में 
$$
ABC
$$
 एक त्रिभुज है। यदि  $\frac{AD}{AB} = \frac{AE}{AC}$ , तो सिद्ध कीजिए  $DE||BC$ 

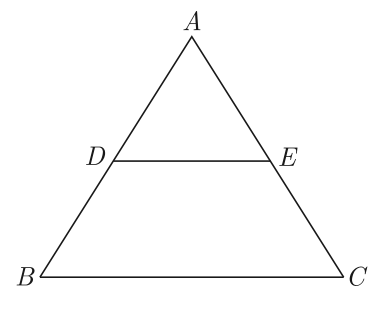

अथवा

29. आकृति में,  $AB$  और  $CD$  एक वृत्त की दो जीवाएँ हैं, जो  $E$  पर प्रतिच्छेद करती हैं। सिद्ध कीजिए कि  $\angle AEC = \frac{1}{2}$  (चाप CXA द्वारा केन्द्र पर अन्तरित कोण + चाप  $DYB$  द्वारा केन्द्र पर अन्तरित कोण) है।6

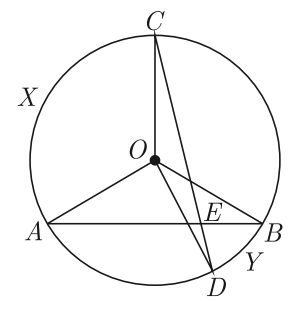

**30.** निम्न बारम्बारता बंटन के माध्य व बहुलक ज्ञात कीजिए-

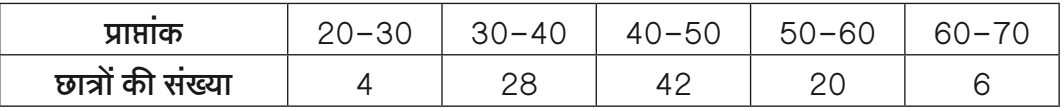

 $\,6\,$ 

# राजस्थान बोर्ड परीक्षा 2019  $10$ वीं कक्षा गणित मॉडल पेपर 10

समय :  $3\frac{1}{4}$  घंटे

(पूर्णांक : 80)

 $\mathbf{1}$ 

 $\mathbf{1}$ 

## परीक्षार्थियों के लिए सामान्य निर्देश-

- 1. सभी प्रश्न करने अनिवार्य हैं।
- $\mathcal{P}_{1}$

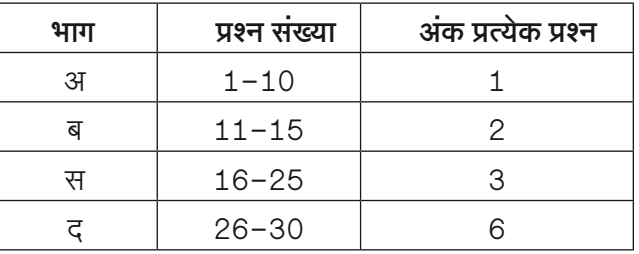

- 3. प्रश्न क्रमांक 27 व 29 में आन्तरिक विकल्प हैं।
- 4. प्रश्न क्रमांक 26 का लेखाचित्र ग्राफ पेपर पर बनाइए।

### भाग-अ

1. सूत्र एकन्यूनेन पूर्वेण का प्रयोग करते हुए  $46 \times 99$  का मान ज्ञात कीजिए–  $\mathbf{1}$ 

उत्तर :

\n
$$
q = 46 - 1 = 45
$$
\n

\n\n $q = 99 - 45 = 54$ \n

\n\n $46 \times 99 = 46 - \frac{1}{99 - 45}$ \n

\n\n $= 45/54 = 4554$ \n

संकेत–

- 1. गुणक अंक संख्या = गुण्य अंक संख्या
- 2. गुणनफल = गुण्य  $-1/\overline{3}$ णक $-$ वामपक्ष
- 2. सूत्र शून्य साम्य समुच्चये द्वारा समीकरण-

$$
\frac{1}{x-4} + \frac{1}{x-6} = \frac{1}{x-2} + \frac{1}{x-8}
$$
 का हल ज्ञात कीजिए।  
उत्तर :

वाम पक्ष के हरों का योग = 
$$
x - 4 + x - 6
$$
  
=  $2x - 10$  ...(1)

दक्षिण पक्ष के हरों का योग =  $x - 2 + x - 8$ 

 $= 2x - 10$  $...(2)$ दोनों समुच्चय समान होने पर सूत्रानुसार,  $2x-10 = 0 \Rightarrow 2x = 10$ 

$$
\Rightarrow \qquad \qquad x = \frac{10}{2} \Rightarrow x = 5
$$

3. 5005 संख्या के अभाज्य गुणनखण्डों की घातों का योगफल लिखिए।

 $377:$ 

$$
\begin{array}{r}\n5 \mid 5005 \\
7 \mid 1001 \\
\hline\n11 \mid 143 \\
\hline\n13 \mid 13 \\
\hline\n1 \\
\hline\n5005 = 5 \times 7 \times 11 \times 3\n\end{array}
$$

घातों का योग =  $1+1+1+1+1 = 5$  होगा। अतः

4.  $7 \sec^2 B - 7 \tan^2 B$  का मान ज्ञात कीजिए।

 $\overline{377}$ : यहाँ पर.

$$
7\sec^2 B - 7\tan^2 B = 7(1 + \tan^2 B) - 7\tan^2 B
$$

$$
[\because 1 + \tan^2 \theta = \sec^2 \theta]
$$

$$
= 7 + 7\tan^2 B - 7\tan^2 B
$$

$$
= 7
$$

5. किसी समय पर एक पेड़ की परछाई की लम्बाई पेड़ की लम्बाई का  $\sqrt{3}$ ागुना है। उस समय सूर्य का उन्नयन कोण कितना होगा?  $\mathbf{1}$ उत्तर:

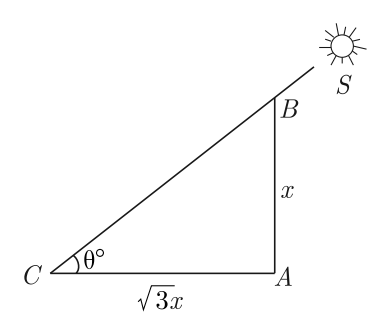

माना पेड़  $AB$  की परछाई  $AC$  है। माना  $AB = x$  मीटर, तब,  $AC = \sqrt{3}x$  मीटर माना  $\angle ACB = \theta$ °  $\frac{AB}{AC} = \tan \theta \Rightarrow \tan \theta = \frac{x}{\sqrt{3}x} = \frac{1}{\sqrt{3}} \Rightarrow \theta = 30^{\circ}$ 

6. दी गई आकृति में  $\Box PQRS$  एक चक्रीय चतुर्भुज है जहाँ,  $\angle PQR = 60^{\circ}$  है।  $\angle PSR$  ज्ञात करो।  $\mathbf{1}$ 

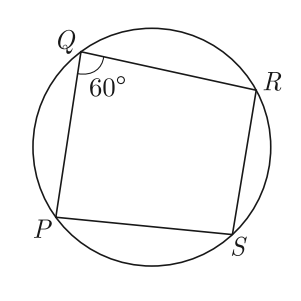

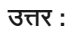

 $\angle PQR + \angle PSR = 180^{\circ}$ 

[चक्रीय चतूर्भूज के सम्मूख कोणों का योग  $180^{\circ}$  होता है।]

$$
60^{\circ} + \angle PSR = 180^{\circ} \qquad \qquad \dots (\text{R} \text{m} \text{ R})
$$

 $\ddot{\cdot}$ 

7. तीन असंरेखीय बिन्दओं से गुजरने वाले वृत्तों की संख्या लिखिए।

 $\angle PSR = 120^{\circ}$ 

### उत्तर:

तीन बिन्द् जो एक सरल रेखा में नहीं हैं, से होकर जाने वाला एक ही वृत्त है।

8. एक पासे को फेंका जाता है तो तीन से बड़ी संख्या प्राप्त करने की प्रायिकता ज्ञात कीजिए।  $\mathbf{1}$ 

पासे को फेंकने पर कूल सम्भावित परिणाम  $= 1, 2, 3, 4, 5, 6$ 

अतः कूल सम्भावित परिणामों की संख्या = 6

3 से बड़ी संख्या प्राप्त करने के परिणाम 4,5,6

∴  अनुकूल परिणामों की संख्या = 3  
अतः  —  २४भीष्ट प्रायिकता = 
$$
\frac{3}{6} = \frac{1}{2}
$$

यदि एक सड़क पर यातायात सिग्नल एक चौराहे से क्रमशः निम्न दूरियों  $9.$ पर लगे हैं: 3,8,13,.....तथा अन्तिम सिग्नल 253 मीटर पर लगा है। तो यह ज्ञात करो कि 20वाँ सिग्नल कितनी दूरी पर लगा है?  $\mathbf{1}$ उत्तर:

 $3,8,13, \ldots 253$  (प्रश्न के अनुसार)

$$
a = 3, d = 5
$$
  
\n
$$
a_{20} = l - (n - 1)d
$$
 (अन्त से *n* वाँ पद)  
\n
$$
= 253 - (19)5
$$
  
\n
$$
= 253 - 95 = 158
$$
  
\nअतः 20वाँ सिग्नल चौराहे से 159 मीटर दूर है।

10. पुलिस की PCR वैन में सुरक्षा की दृष्टि से छोटी-छोटी बन्दूकें क्षैतिज के साथ 45° का कोण बनाते हुए लगाई गई हैं। यदि बन्दूक द्वारा छोड़ी गई गोली 195 मीटर जाती है तो गोली के अन्तिम स्थान की पृथ्वी तल से ऊँचाई की गणना कीजिए।  $\mathbf{1}$ 

उत्तर:

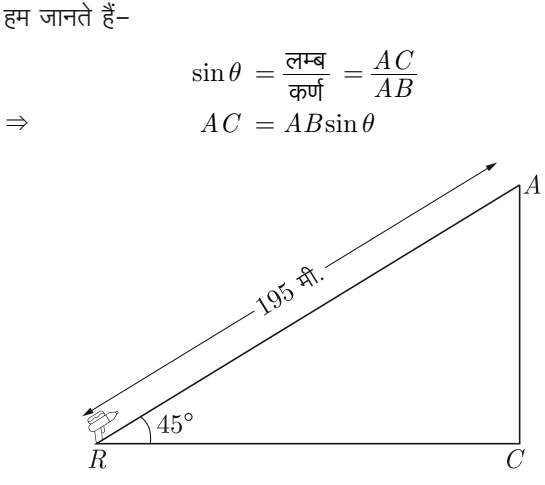

मान रखने पर-

 $\mathbf{1}$ 

$$
4C = 195 \sin 45^{\circ}
$$
  
=  $195 \times \frac{1}{\sqrt{2}}$   
=  $\frac{195}{1.414} = 137.91$   $\text{H} \text{C} \text{R}$   
= 138  $\text{H} \text{C} \text{R}$ 

अतः गोली के अन्तिम स्थान की पृथ्वी तल से ऊँचाई 138 मीटर होगी।

Page 3

- भाग–ब
- 11. भाग विधि से संख्या  $68921$  का घनमूल ज्ञात कीजिये।

उत्तर:

भाग विधि से–

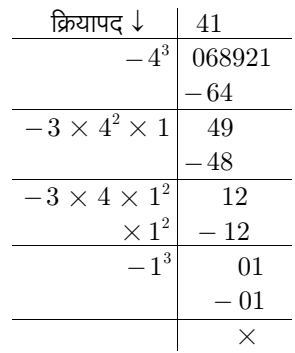

अतः 68921 का घनमूल =  $41$ संकेतः

- 1. अन्तिम समूह  $68 4^3 = 4$
- 2. घनमूल अंक 4 ऊपर लिखा। नया भाज्य =  $49$
- 3. नये भाज्य में  $3 \times 4^2 \times 1 = 48$  का भाग दिया।
- 4. भागफल अंक 1 ऊपर लिखा।  $3 \times 4^2 \times 1$  घटाया। शेषफल  $= 1$ , नया भाज्य  $= 12$
- 5.  $12-3 \times 4 \times 1^2 = 12$ , शेषफल = 0
- 6. नया भाज्य =  $01 1^3 = 0$

अतः घनमूल  $=41$ 

12. दर्शाइये कि  $\sqrt{2} + \sqrt{5}$  एक अपरिमेय संख्या है।

 $\overline{377}$ :

माना कि  $\sqrt{2}+\sqrt{5}$  एक परिमेय संख्या है।

 $\ddot{\cdot}$ 

जहाँ  $a, b$  पूर्णांक सह-अभाज्य संख्याएँ हैं। समीकरण (1) को निम्न प्रकार लिख सकते हैं,

 $\sqrt{2} + \sqrt{5} = \frac{a}{b}, b \neq 0$ 

 $\sqrt{5}\ =\frac{a}{b}-\sqrt{2}$ दोनों पक्षों का वर्ग करने पर,

 $(\sqrt{5})^2 = (\frac{a}{b} - \sqrt{2})^2$ 

 $5 = \frac{a^2}{b^2} + 2 - 2\sqrt{2} \frac{a}{b}$ 

 $\Rightarrow$ 

$$
f_{\rm{max}}
$$

 $\Rightarrow$  $\Rightarrow$ 

$$
\sqrt{2} ~= \frac{a^2-3b^2}{2ab}
$$

 $2\sqrt{2}\frac{a}{b}=\frac{a^2}{b^2}-3$ 

चूँकिः  $a, b$  पूर्णांक है, अतः  $\frac{a^2 - 3b^2}{2ab}$  एक परिमेय संख्या होगी। अतः समीकरण (2) से  $\sqrt{2}$  एक परिमेय संख्या है। जबकि हम जानते हैं कि  $\sqrt{2}$  एक अपरिमेय संख्या है। अतः यह परिणाम विरोधाभासी है, इसलिए हमारी परिकल्पना कि  $\sqrt{2}+\sqrt{5}$  एक परिमेय संख्या है, गलत है।

अतः  $\sqrt{2} + \sqrt{5}$  एक अपरिमेय संख्या है।

उत्तर:

 $\overline{2}$ 

 $\mathbf{2}$ 

 $...(1)$ 

 $...(2)$ 

इतिसिद्धम

दिया है–

वृत्त के चाप की लम्बाई,  $(L) = 12$  सेमी तथा वृत्त की त्रिज्या,  $(r) = 7$  सेमी हम जानते हैं कि यदि चाप की लम्बाई  $(L)$  तथा वृत्त की त्रिज्या  $(r)$ है तब लघु त्रिज्यखण्ड का क्षेत्रफल

 $A = \frac{1}{2}L \times r$  $=\frac{1}{2}\times 12\times 7$  $= 6 \times 7 = 42$  वर्ग सेमी लघू त्रिज्यखण्ड का क्षेत्रफल = 42 वर्ग सेमी अतः

14. एक गोले का पृष्ठीय क्षेत्रफल 616 वर्ग सेमी है तो गोले का आयतन ज्ञात कीजिए।  $\overline{2}$ 

उत्तर:

 $\Rightarrow$ 

माना गोले की त्रिज्या = 
$$
r
$$
 सेमी

$$
4\pi r^2 = 616
$$
\n
$$
\Rightarrow \qquad 4 \times \frac{22}{7} \times r^2 = 616
$$
\n
$$
\Rightarrow \qquad \qquad r^2 = \frac{616 \times 7}{4 \times 22} = 49
$$

$$
r = \sqrt{49} = 7 \text{ }\text{d}^2\text{H}
$$

गोले का आयतन 
$$
=\frac{4}{3}\pi r^3
$$
  
\n $=\frac{4}{3}\times\frac{22}{7}\times7\times7\times7$   
\n $=\frac{4\times22\times7\times7}{3}$   
\n $=1437.33$  घन सेमी  
\nअतः गोले का आयतन  $=1437.33$  घन सेमी

15. एक सीधे व 12 मीटर ऊँचे पोल के शीर्ष पर एक CCTV कैमरा लगा है ताकि पोल के शीर्ष से 13 मीटर दूर दृष्टि रेखा के आगे भी यातायात देखा जा सके। इस स्थिति में पोल के बाद से वह दूरी, जिसके आगे से यातायात दिखाई देता है, ज्ञात कीजिए।  $\overline{2}$ 

उत्तर:

दिया है, पोल की ऊँचाई = 12 मीटर दर दृष्टि रेखा की लम्बाई = 13 मीटर  $(BC)^2 = (AC)^2 - (AB)^2$ अतः  $=(13)^2-(12)^2$ 

$$
=169-144
$$

 $(BC)^2 = 25$ 

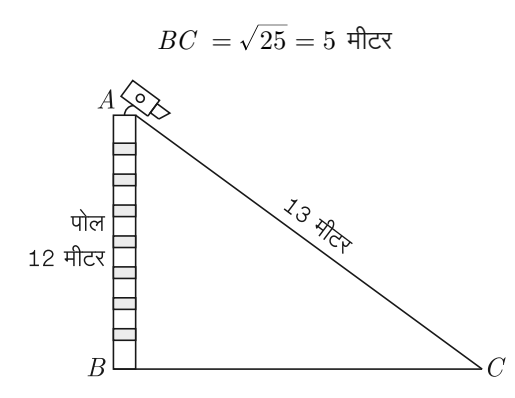

अतः पोल के पाद से वह दूरी जिसके आगे से यातायात दिखाई देगा  $= 5$  मीटर होगी।

### भाग-स

16.  $x^3 - 3x^2 + 3x - 5$  को  $x - 1 - x^2$  से भाग दीजिए और विभाजन एल्गोरिथ्म की सत्यता की जाँच कीजिए। 3

 $\overline{377}$ :

माना कि

$$
f(x) = x^3 - 3x^2 + 3x - 5
$$

तथा  $q(x) = x - 1 - x^2 = -x^2 + x - 1$ अब  $f(x)$  को  $g(x)$  से विभाजित करेंगे।

$$
\begin{array}{r}\n-x+2 \\
-x^2+x-1 \overline{\smash{\big)}\ x^3 - 3x^2 + 3x - 5} \\
\underline{x^3 - x^2 + x} \\
-\underline{x^3 - x^2 + x - 5} \\
-2x^2 + 2x - 5 \\
\underline{-2x^2 + 2x - 2} \\
+\underline{-x^2 - 2} \\
-3\n\end{array}
$$

अतः भागफल  $q(x) = -x + 2$ 

तथा शेषफल  $r(x) = -3$ विभाजन एल्गोरिथ्म के प्रयोग से,

भाज्य = भाजक  $\times$  भागफल + शेषफल

$$
\Rightarrow x^3 - 3x^2 + 3x - 5 = (-x^2 + x - 1)(-x + 2) - 3
$$
  
\n
$$
\Rightarrow x^3 - 3x^2 + 3x - 5 = (x^3 - 2x^2 - x^2 + 2x + x - 2)
$$
  
\n
$$
\Rightarrow x^3 - 3x^2 + 3x - 5 = x^3 - 3x^2 + 3x - 2 - 3
$$
  
\n
$$
\Rightarrow x^3 - 3x^2 + 3x - 5 = x^3 - 3x^2 + 3x - 5
$$
  
\n⇒ 
$$
x^3 - 3x^2 + 3x - 5 = x^3 - 3x^2 + 3x - 5
$$
  
\n⇒ 
$$
\frac{3}{2}
$$

17. एक समान्तर श्रेणी के प्रथम  $m$  पदों का योगफल  $4m^2 - m$  है। यदि इस श्रेणी का  $n$ वाँ पद 107 है, तो  $n$  का मान ज्ञात कीजिए। इस समान्तर श्रेणी का 21वाँ पद भी ज्ञात कीजिए। 3  $377:$ 

दिया है, समान्तर श्रेणी के प्रथम  $m$  पदों का योगफल

$$
(S_m) = 4m^2 - m
$$
  
\n
$$
m = 1,2,3 \text{ rad} \text{ rad},
$$
  
\n
$$
S_1 = 4 \times (1)^2 - 1 = 3
$$
  
\n
$$
S_2 = 4 \times (2)^2 - 2 = 14
$$
  
\n
$$
S_3 = 4 \times (3)^2 - 3 = 33
$$
  
\n
$$
a = a_1 = 3, a_2 = S_2 - S_1
$$
  
\n
$$
= 14 - 3 = 11
$$
  
\n
$$
a_3 = S_3 - S_2 = 33 - 14 = 19
$$
  
\n3d7:  $\frac{\pi \pi}{\pi \pi \pi} \text{ sgn } 3,11,19,...$   $\frac{8}{6}1$   
\n
$$
a = 3, d = 11 - 3 = 8
$$
  
\n
$$
a_n = 107 \text{ (Rgur } \frac{1}{6})
$$
  
\n⇒ 
$$
a + (n - 1) \times d = 107
$$
  
\n⇒ 
$$
3 + (n - 1) \times 8 = 107
$$
  
\n⇒ 
$$
(n - 1) \times 8 = 107 - 3
$$
  
\n⇒ 
$$
(n - 1) = \frac{104}{8}
$$
  
\n⇒ 
$$
n = 13 + 1 = 14
$$
  
\n
$$
a_{21} = 3 + (21 - 1) \times 8
$$
  
\n
$$
= 3 + 20 \times 8
$$
  
\n
$$
= 3 + 160 = 163
$$

अतः  $n = 14$  तथा 21वाँ पद  $= 163$ 

18. किसी गली में जमीन से  $15 \text{ m}$  की ऊँचाई पर स्थित एक खिड़की से गली के दूसरी ओर स्थित एक मकान के शिखर तथा पाद के उन्नयन तथा अवनमन कोण क्रमशः  $30^{\circ}$  तथा  $45^{\circ}$  हैं। दिखाइए कि मकान की ऊँचाई 23.66 m है। ( $\sqrt{3} = 1.732$ ) 3

 $\overline{377}$ :

माना कि जमीन से  $15 \text{ m}$  की ऊँचाई पर एक खिड़की  $P$  है तथा गली के दुसरी ओर एक मकान  $CD$  इस प्रकार है कि खिड़की  $P$  से मकान के शिखर व पाद के उन्नयन व अवनमन कोण क्रमशः  $30^{\circ}$  तथा  $45^{\circ}$ हैं। माना मकान  $CD$  की ऊँचाई  $h \mathrm{\ m}$  है।

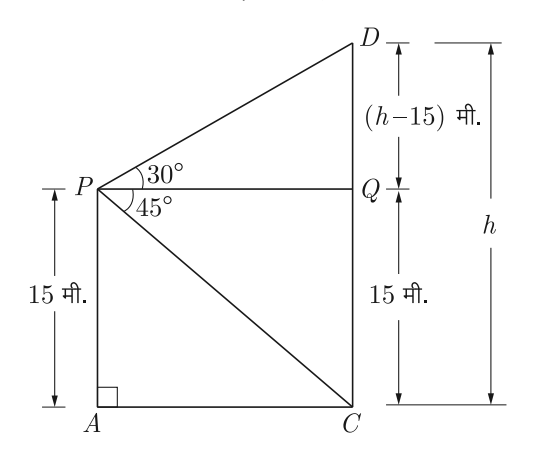

$$
\Delta PQC \, \dot{\vec{\mathsf{T}}}, \qquad QD = CD - CQ = CD - AP
$$
  
\n
$$
= (h - 15) \,\text{m}
$$
  
\n
$$
\tan 45^\circ = \frac{QC}{PQ}
$$
  
\n
$$
\Rightarrow \qquad 1 = \frac{15}{PQ}
$$
  
\n
$$
\Rightarrow \qquad PQ = 15 \,\text{m}
$$
  
\n
$$
\Delta POD \, \vec{\mathsf{T}}, \qquad \tan 30^\circ = \frac{QD}{PQ}
$$
  
\n
$$
\Rightarrow \qquad \frac{1}{\sqrt{3}} = \frac{h - 15}{15}
$$
  
\n
$$
\Rightarrow \qquad h - 15 = \frac{15}{\sqrt{3}} \Rightarrow h - 15 = 5\sqrt{3}
$$
  
\n
$$
\Rightarrow \qquad h = 15 + 5 \times 1.732 = 23.66 \,\text{m}
$$
  
\n375:  $\frac{\pi}{1000} \, \text{cm}^2 \, \text{cm}^2 = 23.66 \,\text{m}$ 

19. एक  $\triangle ABC$  की माध्यिकाएँ  $AD, BE$  और  $CF$  एक बिन्दू  $G$  से गुजरती हैं। यदि  $AG = 5$  सेमी,  $BE = 12$  सेमी और  $FG = 3$ सेमी हो तो  $AD, GE$  और  $GC$  ज्ञात कीजिए। 3  $\overline{377}$ :

चित्र में  $\triangle ABC$  की माध्यिकायें  $AD, BE$  और  $CF$  हैं जो एक बिन्द् $\mathit{G}$ से गुजरती हैं।

हम जानते हैं कि बिन्द्  $G$  माध्यिकाओं को 2:1 में अन्तः विभाजित करता है।

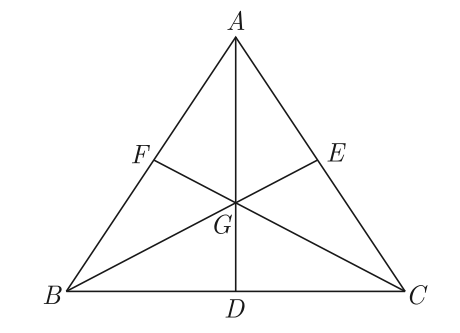

इसलिए,

$$
AD = \frac{3}{2}AG
$$
  
\n
$$
= \frac{3}{2} \times 5
$$
  
\n
$$
= \frac{15}{2} = 7.5 \text{ }\text{d}\text{H}
$$
  
\n
$$
GE = \frac{1}{3}BE
$$
  
\n
$$
= \frac{1}{3} \times 12 = 4 \text{ }\text{d}\text{H}
$$
  
\n
$$
GC = 2FG = 2 \times 3 = 6 \text{ }\text{d}\text{H}
$$

तथा

20. एक चतुर्भुज  $ABCD$  के विकर्ण परस्पर बिन्दु  $O$  पर इस प्रकार प्रतिच्छेद करते हैं कि  $\frac{AO}{BO} = \frac{CO}{DO}$  है, तो सिद्ध कीजिए कि  $ABCD$ एक समलम्ब चतुर्भुज है।  $\overline{\mathbf{3}}$ उत्तर:

दिया है-चतुर्भुज  $ABCD$  में आकृति के अनुसार,

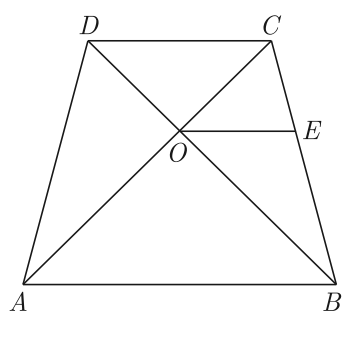

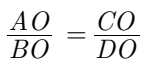

सिद्ध करना है- $ABCD$  एक समलम्ब चतुर्भुज है, इसके लिए हमें  $AB = CD$  सिद्ध करना होगा।

रचना- $O \nleftrightarrow OE||AB$  खींची।

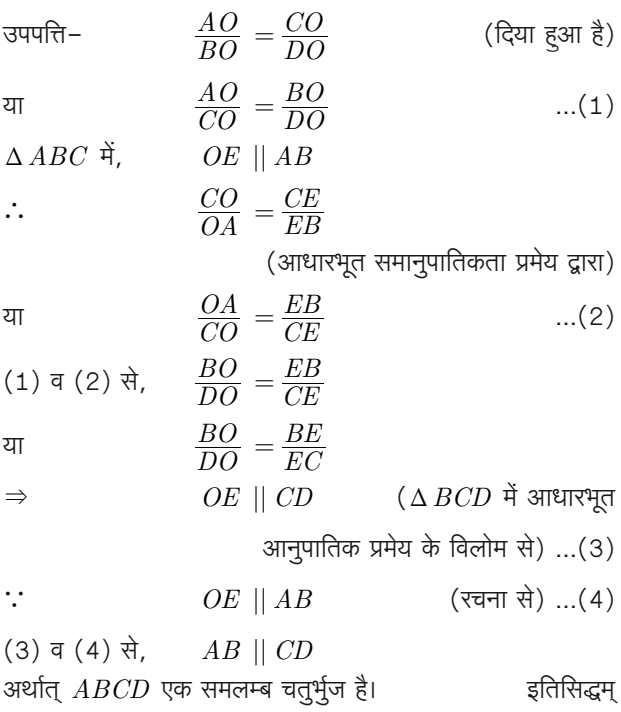

21. सिद्ध करो कि चक्रीय चतुर्भूज के सम्मूख कोण यूग्म सम्पूरक या उनका योग  $180^\circ$  होता है। 3

 $37$ दिया हुआ है-  $ABCD$  एक चक्रीय चतुर्भुज है।

सिद्ध करना–  $\angle A + \angle C = 180^{\circ}$ 

$$
\angle B + \angle D \ 180^{\circ}
$$

**रचना-**  $O$  को  $B$  व  $D$  से मिलाया। **उपपत्ति-** चाप  $DAB$  द्वारा केन्द्र पर अन्तरित कोण  $x^{\circ}$  और वृत्त के शेष भाग पर अन्तरित कोण  $\angle C$  है।

$$
\angle C = \frac{1}{2}x^{\circ} \qquad \qquad \dots (1)
$$

इसी प्रकार चाप  $DCB$  द्वारा केन्द्र पर अन्तरित कोण  $y^{\circ}$  और वृत्त के शेष भाग पर अन्तरित कोण  $\angle A$  है।

23. दी गई आकृति में छायांकित भाग का क्षेत्रफल ज्ञात कीजिए, जहाँ  $ABCD$  भुजा 14 सेमी. का एक वर्ग है।  $\overline{\mathbf{3}}$ 

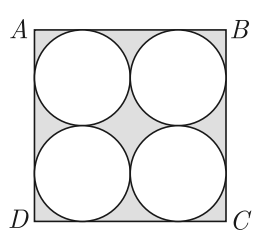

 $377:$ 

$$
4BCD \n\overline{m} \n\overline{m} \n\overline{m} = 14 \times 14 \, \text{cm}^2
$$
\n
$$
= 196 \, \text{cm}^2
$$
\n
$$
= 196 \, \text{cm}^2
$$
\n
$$
= 196 \, \text{cm}^2
$$
\n
$$
= 196 \, \text{cm}^2
$$
\n
$$
= 196 \, \text{cm}^2
$$
\n
$$
= \frac{196}{2} \, \text{cm}
$$
\n
$$
= \frac{7}{2} \, \text{cm}
$$
\n
$$
= \frac{22}{7} \times \frac{7}{2} \times \frac{7}{2} \, \text{cm}^2
$$
\n
$$
= \frac{154}{4} \, \text{cm} = \frac{77}{2} \, \text{cm}^2
$$
\n
$$
= 154 \, \text{cm}^2
$$
\n
$$
= 154 \, \text{cm}^2
$$
\n
$$
= 154 \, \text{cm}^2
$$
\n
$$
= 154 \, \text{cm}^2
$$
\n
$$
= 42 \, \text{cm}^2
$$

24. धातु के तीन घन, जिनकी कोरे 3:4:5 के अनुपात में है, को पिघलाकर एक घन बनाया गया है जिसका विकर्ण  $12\sqrt{3}\,$  सेमी है। तीनों घेरों की कोरे ज्ञात कीजिए। 3

उत्तर :

कोरों का अनुपात =  $3:4:5$ माना कोर  $3x, 4x$  और  $5x$  है। .'. इन घनों का आयतन क्रमशः  $27x^3, 64x^3$  और  $125x^3$  सेमी $^3$  होंगें।

अब तीनों घनों के आयतनों का योग  $=27x^3+64x^3+125x^3$ 

$$
=216x^3\ \mathtt{H} \mathtt{H}^3
$$

माना नये घन की भुजा  $= a$  सेमी

∴

\n
$$
\begin{aligned}\n\therefore \quad & \text{and } \text{Var} \text{ and } \text{Gov} \text{ is } a \sqrt{3} \text{ with.} \\
& a\sqrt{3} = 12\sqrt{3} \quad \Rightarrow a = 12 \\
\therefore \quad & \text{and } \text{Var} \text{ and } \text{Sov} \text{ is } 12 \sqrt{3} = 1728 \text{ with.} \\
\text{and} \\
& 216x^3 = 1728 \\
\Rightarrow \quad & x^3 = 8 \\
\Rightarrow \quad & x = 2 \\
\therefore \quad & \text{Var} \text{ I} \text{ and } \text{Div} = 3 \times 2 = 6 \text{ with.}\n\end{aligned}
$$

घन I की कोर  $= 3 \times 2 = 6$  सेमी घन II की कोर =  $4 \times 2 = 8$  सेमी घन III की कोर =  $5 \times 2 = 10$  सेमी

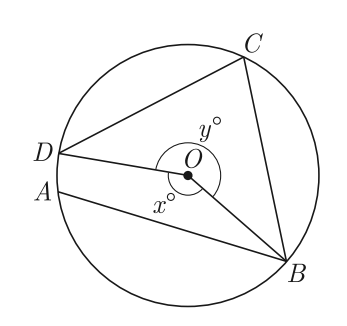

$$
\text{3.7}:\qquad \qquad \angle A = \frac{1}{2}y^{\circ} \qquad \qquad \dots (2)
$$

समीकरण (1) व (2) को जोड़ने पर,

$$
\angle C + \angle A = \frac{1}{2}(x^{\circ} + y^{\circ})
$$

$$
2C + \angle A = \frac{1}{2} \times 360^{\circ} = 180^{\circ} \qquad ...(3)
$$

चूँकि चतुर्भूज के चारों कोण का योग  $360^{\circ}$  होता है

$$
\text{3.7}: \qquad \angle B + \angle D = 360^\circ - (\angle A + \angle C)
$$

 $\angle B + \angle D = 360^{\circ} - 180^{\circ} = 180^{\circ}$  $...(3)$ या इतिसिद्धम्

22.  $\triangle ABC$  की रचना कीजिए जिसकी भूजा  $BC = 4$  सेमी,  $\angle B = 40^{\circ}$  एवं  $\angle A = 90^{\circ}$  हो। इस त्रिभुज के परिगत वृत्त की रचना कीजिए और परिकेन्द्र की स्थिति की जाँचे कीजिए। 3

### उत्तर:

रचना के चरण-

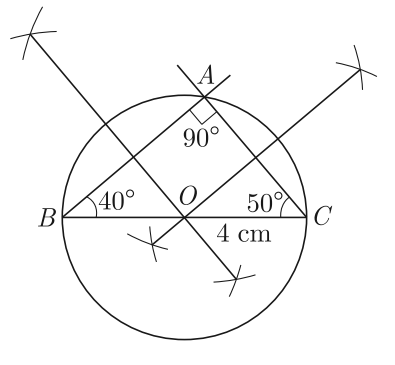

1. चूँकि त्रिभूज में  $\angle A + \angle B + \angle C = 180^{\circ}$  (भूजा  $BC$  के  $C$  पर स्थित कोण ज्ञात करने के लिए)

$$
\text{ and: } \angle C = 180 - (\angle A + \angle B)
$$

या ∠  $C = 180 - (90 + 40) = 50^{\circ}$ 

- 2.  $\triangle ABC$  की  $BC = 4$  सेमी.,  $\angle B = 40^{\circ}$  व  $\angle C = 50^{\circ}$ का उपयोग कर रचना की। इस रचना से  $\angle A = 90^{\circ}$  स्वतः प्राप्त होगा।
- 3.  $AB$  एवं  $AC$  के लम्ब समद्विभाज खींचकर परिकेन्द्र  $O$  प्राप्त किया।
- 4. परिकेन्द्र से एक शीर्ष  $A$  तक त्रिज्या लेकर एक वृत्त की रचना की जो  $\triangle ABC$  के सभी शीर्षों से गूजरता है।

यही  $\triangle ABC$  का अभीष्ट परिवृत्त (परिगत) वृत्त है।  $\triangle ABC$  एक समकोण त्रिभुज है, जिसका परिकेन्द्र त्रिभुज के कर्ण  $BC$  पर स्थित है।

- 25. दो भिन्न पासों को एक साथ फेंका जाता है। प्रायिकता क्या है कि दोनों पासों पर प्राप्त अंकों:  $\overline{\mathbf{3}}$ 
	- 1. का योग 9 है?
	- 2. का योग 10 है?
	- 3. का योग कम-से-कम 10 है?
	- 4. का योग 13 है?
	- 5. का योग 12 या कम है?
	- 6. में एक पासे पर 2 का गुणक और दूसरे पर 3 का गुणक है? उत्तर :

जब दो भिन्न पासों को फेंका जाता है, तो सभी सम सम्भावी परिणामों की संख्या  $=36$ 

1. दोनों संख्याओं का योग 9 आने की विधियाँ (6,3), (5,4),  $(4,5)$  और  $(3,6)$  अर्थात् 4 है।

: 
$$
P(\text{dpi }9) = \frac{4}{36} = \frac{1}{9}
$$

- 2. दोनों संख्याओं का योग 10 आने की विधियाँ (6,4), (5,5) और  $(4,6)$  है अर्थात् 3 है।
	- ∴  $P(\text{d} \bar{r} = 10) = \frac{3}{36} = \frac{1}{12}$
- 3. योग कम-से-कम 10 का अर्थ है 10,11 या 12; अतः घटना योग न्यूनतम 10 आने की विधियाँ (6,4), (5,5), (4,6),  $(6,5)$ ,  $(5,6)$ ,  $(6,6)$  अर्थात् 6 हैं।

∴ 
$$
P(\text{योग कम−से−कम 10) = \frac{6}{36} = \frac{1}{6}
$$

- 4. दो पासों की फेंक में योग 13 कभी प्राप्त नहीं होता है। अतः घटना दोनों संख्याओं का योग 13 आने के कोई अनुकूल परिणाम नहीं हैं।
	- $P(\vec{u}|\vec{n}|13) = \frac{0}{36} = 0$  $\mathcal{L}_{\bullet}$
- 5. दो पासों की फेंक में योग 12 या 12 से कम आने की सम्भावनायें सभी 36 परिणाम हैं।

∴  $P(\text{d} \bar{\mathfrak{m}} 12 \text{ d} \bar{\mathfrak{m}} 12 \hat{\mathfrak{m}} \bar{\mathfrak{m}}) = \frac{36}{36} = 1$ 

6. पहले पासे पर 2 का गुणक और दूसरे पासे पर 3 का गुणक आने की विधियाँ (2,3), (2,6), (4,3), (4,6), (6,3) (6,6),  $(3,2),(3,4),(3,6),(6,2),(6,4)$   $\ddot{8}$ 

 $\overline{36}$ 

 $\therefore$  घटना के अनुकूल अवसरों की संख्या = 11

$$
\therefore
$$
 **31** 
$$
\therefore
$$
 **31** 
$$
\therefore
$$
 **31** 
$$
\therefore
$$
 **32** 
$$
\therefore
$$
 **33** 
$$
\therefore
$$
 **34** 
$$
\therefore
$$
 **35** 
$$
\therefore
$$
 **36** 
$$
\therefore
$$
 **37** 
$$
\therefore
$$
 **38** 
$$
\therefore
$$
 **39** 
$$
\therefore
$$
 **31** 
$$
\therefore
$$
 **31** 
$$
\therefore
$$
 **33** 
$$
\therefore
$$
 **35** 
$$
\therefore
$$
 **36** 
$$
\therefore
$$
 **37** 
$$
\therefore
$$
 **38** 
$$
\therefore
$$
 **39** 
$$
\therefore
$$
 **31** 
$$
\therefore
$$
 **33** 
$$
\therefore
$$
 **35** 
$$
\therefore
$$
 **39** 
$$
\therefore
$$
 **31** 
$$
\therefore
$$
 **33** 
$$
\therefore
$$
 **35** 
$$
\therefore
$$
 **39** 
$$
\therefore
$$
 **31** 
$$
\therefore
$$
 **32** 
$$
\therefore
$$
 **33** 
$$
\therefore
$$
 **35** 
$$
\therefore
$$
 **36** 
$$
\therefore
$$
 **37** 
$$
\therefore
$$
 **38** 
$$
\therefore
$$
 **39** 
$$
\therefore
$$
 **30** 
$$
\therefore
$$
 **31** 
$$
\therefore
$$
 **33** 
$$
\therefore
$$
 **35** 
$$
\therefore
$$
 **39** <math display="block</math>

### भाग–द

26. निम्न रैखिक समीकरणों के युग्मों को आलेखीय विधि से हल कीजिए तथा उन बिन्दुओं के निर्देशांक भी ज्ञात कीजिए जहाँ इनके द्वारा निरूपित रेखाएँ  $y$ –अक्ष को काटती हैं।  $\kappa$ 

$$
2x - 5y + 4 = 0
$$

$$
2x + y - 8 = 0
$$

दिया गया रैखिक समीकरण युग्म है–

$$
2x - 5y + 4 = 0
$$

$$
2x + y - 8 = 0
$$

 $2x - 5y + 4 = 0$  के ग्राफ के लिए हमें प्राप्त है–

$$
5y = 2x + 4
$$

$$
y = \frac{2x + 4}{5}
$$

या

$$
4\pi
$$
  $x = 3$   $\dot{g}$ ,  $\dot{f}$ ,  $y = \frac{2 \times 3 + 4}{5} = \frac{6 + 4}{5} = \frac{10}{5} = 2$ 

$$
: 3 \text{ } \overrightarrow{50}, \text{ } \overrightarrow{6}
$$

तथा यदि  $x = \frac{1}{2}$  तो

$$
y = \frac{2 \times \frac{1}{2} + 4}{5} = \frac{1+4}{5} = \frac{5}{5} = 1
$$

अब यह तालिका प्राप्त हमें प्राप्त हई–

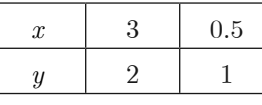

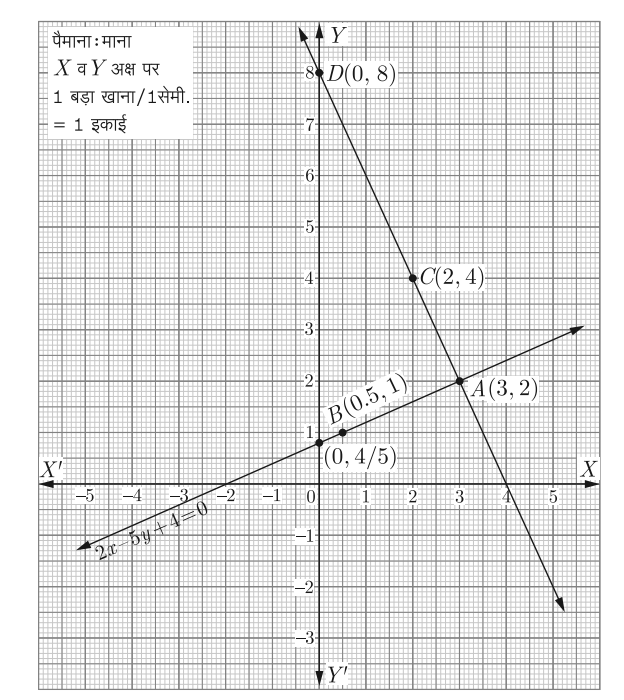

अब, ग्राफ  $2x + y - 8 = 0$  के लिए हमें प्राप्त है–

 $2x + y = 8$  या  $y = 8 - 2x$ अब यदि  $x = 2$ , तब  $y = 8 - 2 \times 2 = 8 - 4 = 4$ अब यदि  $x = 3$ , तब  $y = 8 - 2 \times 3 = 8 - 6 = 2$ अब यह तालिका प्राप्त हई–

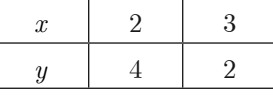

बिन्दुओं  $A(3,2)$  तथा  $B(0.5,1)$  को ग्राफ पेपर पर आलेखित किया गया तथा इन्हें मिलाकर  $2x - 5y + 4 = 0$  का ग्राफ प्राप्त किया गया। अब  $C(2,4)$  तथा  $A(3,2)$  को इसी ग्राफ पर आलेखित कर और इनको मिलाकर  $2x + y - 8 = 0$  का ग्राफ प्राप्त किया गया। ये दोनों रेंखायें बिन्दू (3,2) पर प्रतिच्छेद करती हैं। अतः  $x = 3$  तथा  $y = 2$  ही इनका हल है और दोनों सरल रेखायें  $y$ –अक्ष को निर्देशांक  $(0,0.8)$  और  $(0.8)$  पर काटती हैं।

$$
(2) \frac{1 + \sin \theta}{\cos \theta} + \frac{\cos \theta}{1 + \sin \theta} = 2 \sec \theta
$$
  
373

(1)  $\frac{\sin \theta - 2\sin^3 \theta}{\sin \theta} = \tan \theta$ 

$$
(1) \quad \text{L.H.S.} = \frac{\sin \theta - 2 \sin^3 \theta}{2 \cos^3 \theta - \cos \theta}
$$
\n
$$
= \frac{\sin \theta (1 - 2 \sin^2 \theta)}{\cos \theta (2 \cos^2 \theta - 1)}
$$
\n
$$
= \frac{\sin \theta}{\cos \theta} \left[ \frac{\sin^2 \theta + \cos^2 \theta - 2 \sin^2 \theta}{2 \cos^2 \theta - (\sin^2 \theta + \cos^2 \theta)} \right]
$$
\n
$$
[ \because \sin^2 \theta + \cos^2 \theta = 1 ]
$$
\n
$$
= \frac{\sin \theta}{\cos \theta} \left[ \frac{\cos^2 \theta - \sin^2 \theta}{2 \cos^2 \theta - \sin^2 \theta - \cos^2 \theta} \right]
$$
\n
$$
= \frac{\sin \theta}{\cos \theta} \left[ \frac{\cos^2 \theta - \sin^2 \theta}{\cos^2 \theta - \sin^2 \theta} \right]
$$
\n
$$
= \frac{\sin \theta}{\cos \theta} = \tan \theta = \text{R.H.S.} \qquad \text{if } \text{R.R.}
$$

(2) L.H.S. = 
$$
\frac{1 + \sin \theta}{\cos \theta} + \frac{\cos \theta}{1 + \sin \theta}
$$
  
\n=  $\frac{(1 + \sin \theta)^2 + \cos^2 \theta}{\cos \theta (1 + \sin \theta)}$  (LCM  $\overrightarrow{\theta}$  $\overrightarrow{q}$   
\n=  $\frac{1 + \sin^2 \theta + 2 \sin \theta + \cos^2 \theta}{\cos \theta (1 + \sin \theta)}$   
\n[:  $\sin^2 \theta + \cos^2 \theta = 1$ ]  
\n=  $\frac{1 + 1 + 2 \sin \theta}{\cos \theta (1 + \sin \theta)} = \frac{2(1 + \sin \theta)}{\cos \theta (1 + \sin \theta)}$   
\n=  $\frac{2}{\cos \theta} = 2 \sec \theta = \text{R.H.S.}$ 

अथवा

उत्तर:

(1) L.H.S. = 
$$
(\csc A - \sin A)(\sec A - \cos A)
$$
  
\n
$$
= \left(\frac{1}{\sin A} - \sin A\right)\left(\frac{1}{\cos A} - \cos A\right)
$$
\n
$$
= \left(\frac{1 - \sin^2 A}{\sin A}\right)\left(\frac{1 - \cos^2 A}{\cos A}\right)
$$
\n
$$
= \frac{\cos^2 A}{\sin A} \left(\frac{\sin^2 A}{\cos A}\right) = \frac{\sin A \cos A}{1}
$$
\n
$$
= \frac{\sin A \cos A}{\sin^2 A + \cos^2 A} [\because 1 = \sin^2 A + \cos^2 A]
$$

$$
= \frac{1}{\frac{\sin^2 A + \cos^2 A}{\sin A \cos A}} = \frac{1}{\frac{\sin^2 A + \cos^2 A}{\sin A \cos A}}
$$

$$
= \frac{1}{\frac{\sin^2 A}{\sin A \cos A} + \frac{\cos^2 A}{\sin A \cos A}}
$$

$$
= \frac{1}{\frac{\sin A}{\cos A} + \frac{\cos A}{\sin A}} = \frac{1}{\tan A + \cot A}
$$

$$
= \text{R.H.S.}
$$

(2) दिया है-

 $3 + 3 = 6$ 

$$
\sec 5\theta = \csc(\theta - 36^{\circ})
$$
  
\n
$$
\Rightarrow \quad \csc(90^{\circ} - 5\theta) = \csc(\theta - 36^{\circ})
$$
  
\n[ $\because \csc(90^{\circ} - \theta) = \sec \theta$ ]  
\n
$$
\Rightarrow \qquad 90^{\circ} - 5\theta = \theta - 36^{\circ}
$$
  
\n
$$
\Rightarrow \qquad 5\theta + \theta = 90^{\circ} + 36^{\circ}
$$
  
\n
$$
\Rightarrow \qquad 6\theta = 126^{\circ}
$$
  
\n
$$
\Rightarrow \qquad \theta = \frac{126}{6} = 21^{\circ}
$$
  
\n345:  
\n $\theta = 21^{\circ}$ 

- 28. (1) यदि बिन्दु  $A(2,5)$  और बिन्दु  $B$  को मिलाने वाले रेखाखण्ड का मध्य बिन्दु  $P(-1,2)$  हो, तो बिन्दु  $B$  के निर्देशांक ज्ञात कीजिए।
	- (2) बिन्दुओं  $P(-3,4)$  तथा  $Q(4,5)$  को जोड़ने वाले रेखाखण्ड को समत्रिभाजित करने वाले बिन्दूओं के निर्देशांक ज्ञात कीजिए।  $3 + 3 = 6$

उत्तर:

(1) माना बिन्दु  $B(x_1, y_1)$  है और दिया गया बिन्दु  $P$  मध्य बिन्दु है।

$$
A(2,5) \t\t P(-1,2) \t\t B(x_1, y_1)
$$

$$
\begin{aligned}\n\text{y3} &= \text{y3} + \text{y3} + \
$$

अतः बिन्दु 
$$
B(-4, -1)
$$

(2) माना कि  $A(x_1, y_1)$  और  $B(x_2, y_2)$  अभीष्ट बिन्दु हैं जो बिन्दुओं  $P(-3,4)$  और  $Q(4,5)$  को जोड़ने वाले रेखाखण्ड को समत्रिभाजित करते हैं।

| 1:2       | 2:1          |              |          |
|-----------|--------------|--------------|----------|
| P         | A            | B            | Q        |
| $(-3, 4)$ | $(x_1, y_1)$ | $(x_2, y_2)$ | $(4, 5)$ |

माना कि,  $PA = AB = QB = x$ 

$$
AQ = x + x = 2x
$$
  
\n
$$
PB = x + x = 2x
$$
  
\n
$$
\frac{PA}{AQ} = \frac{x}{2x} = \frac{1}{2} = 1:2
$$
  
\n
$$
\frac{PB}{BQ} = \frac{2x}{x} = \frac{2}{1} = 2:1
$$

अतः बिन्द्  $A, PQ$  को 1:2 के अनुपात में तथा बिन्द्  $B, PQ$  को 2:1 के अनुपात में विभाजित करती है बिन्दु के लिए,

$$
x_1 = \frac{1 \times (4) + 2 \times (-3)}{1 + 2} = \frac{4 - 6}{3} = \frac{-2}{3}
$$
  
\n
$$
y_1 = \frac{1 \times (5) + 2 \times (4)}{2 + 1} = \frac{5 + 8}{3} = \frac{13}{3}
$$
  
\n
$$
\therefore A \text{ } \frac{1}{2} \text{ and } \frac{1}{3} \text{ and } \frac{1}{3} \text{ and } \
$$

अतः A तथा B के निर्देशांक क्रमशः  $\left(-\frac{2}{3},\frac{13}{3}\right), \left(\frac{5}{3},\frac{14}{3}\right)$  हैं।

**29.** दी गई आकृति में  $ABC$  एक त्रिभुज है। यदि  $\frac{AD}{AB} = \frac{AE}{AC}$ , तो सिद्ध कीजिए  $DE||BC$ 

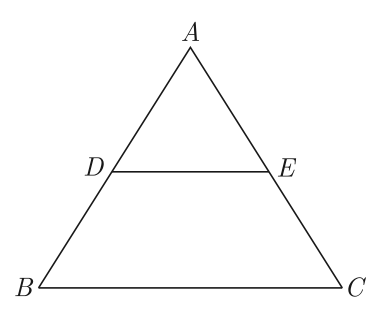

उत्तर :

 $\ddot{\phantom{0}}$ 

$$
\text{R} \ddot{a} \ddot{b}, \qquad \qquad \frac{AD}{AB} = \frac{AE}{AC}
$$
\n
$$
\frac{AB}{AB} = \frac{AC}{AC}
$$

$$
\overline{Al} \qquad \qquad \overline{Al}
$$

दोनों पक्षों में 1 घटाने पर,

$$
\frac{AB}{AD} - 1 = \frac{AC}{AE} - 1
$$

$$
\frac{AB - AD}{AD} = \frac{AC - AE}{AE}
$$

$$
\frac{BD}{AD} = \frac{EC}{AE}
$$

$$
\frac{AD}{BD} = \frac{AE}{EC}
$$

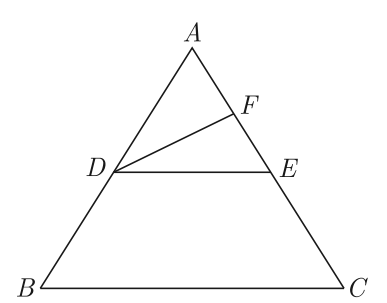

अतः एक त्रिभुज की भुजाओं  $AB$  एवं  $AC$  को  $DE$  समान अनुपात में विभाजित करती है।

सिद्ध करना है- $DE||BC$ 

रचना– $D$  से जाने वाली एक अन्य रेखा  $DF$  खींची।

उपपत्ति–माना कि रेखा  $DE$  भुजा  $BC$  के समान्तर नहीं है तथा  $D$ से होकर जाने वाली एक अन्य रेखा  $DF$  भुजा  $BC$  के समान्तर है।

 $DF \parallel BC$ अर्थात

अतः आधारभूत आनुपातिकता प्रमेय से,

$$
\frac{AD}{DB} = \frac{AF}{FC} \qquad ...(1)
$$

लेकिन दिया हुआ है

$$
\frac{AD}{DB} = \frac{AE}{EC} \qquad ...(2)
$$

समी. (1) तथा (2) को बराबर करने पर,

$$
\frac{AF}{FC} = \frac{AE}{EC}
$$

दोनों पक्षों में 1 जोड़ने पर,

$$
\frac{AF}{FC} + 1 = \frac{AE}{EC} + 1
$$

$$
\frac{AF + FC}{FC} = \frac{AE + EC}{EC}
$$

$$
\frac{AC}{FC} = \frac{AC}{EC}
$$

$$
FC = EC
$$

यह तब ही सम्भव है जब  $F$  एवं  $E$  दोनों बिन्दू सम्पाती हों, अर्थात्  $DF$  एवं  $DE$  सम्पाती रेखाएँ हैं। अतः  $DE||BC$ इतिसिद्धम्

#### अथवा

29. आकृति में,  $AB$  और  $CD$  एक वृत्त की दो जीवाएँ हैं, जो  $E$  पर प्रतिच्छेद करती हैं। सिद्ध कीजिए कि  $\angle AEC = \frac{1}{2}$  (चाप CXA द्वारा केन्द्र पर अन्तरित कोण + चाप  $DYB$  द्वारा केन्द्र पर अन्तरित कोण) है। 6

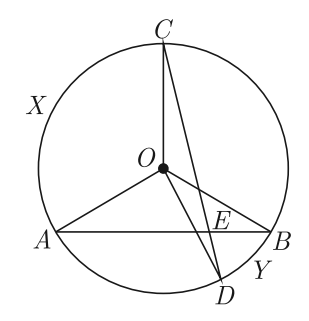

Page 10

उत्तर :

**दिया है-** AB एवं CD एक वृत्त की दो जीवाएँ हैं, जो E पर प्रतिच्छेद करती हैं।

**सिद्ध करना है**– $\angle AEC$  =  $\frac{1}{2}$  (चाप  $CXA$  द्वारा केन्द्र पर अन्तरित

कोण + चाप  $DYB$  द्वारा केन्द्र पर अन्तरित कोण)

रचना- $AC, BC$  एवं  $BD$  को मिलाते हैं।

**उपपत्ति**-AB एवं CD वृत्त की दो जीवाएँ हैं। जो E पर प्रतिच्छेद करती हैं।

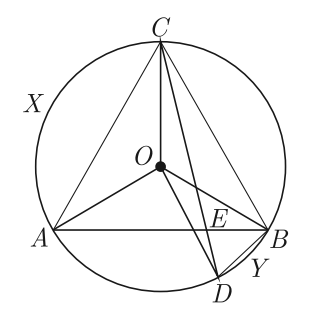

हम जानते हैं कि एक चाप द्वारा वृत्त के केन्द्र पर अन्तरित कोण, वृत्त के शेष भाग के किसी बिन्दु पर अन्तरित कोण का दोगुना होता है। चाप  $CXA$ , केन्द्र पर  $\angle AOC$  एवं शेष भाग पर  $\angle ABC$  अन्तरित करता है।

 $\ddot{\cdot}$  $\angle AOC = 2 \angle ABC$  $...(1)$ 

इसी प्रकार,  $\angle BOD = 2 \angle BCD$  $...(2)$ समीकरण (1) व (2) को जोड़ने पर,

 $\angle AOC + \angle BOD = 2(\angle ABC + \angle BCD)$  ....(3) त्रिभुज का बहिर्कोण, आन्तरिक विपरीत कोणों के योग के बराबर होता है।

इसलिए त्रिभुज  $CEB$  में,

 $\angle AEC = \angle ABC + \angle BCD$  $...(4)$ समीकरण (3) व (4) से,

$$
\angle AOC + \angle BOD = 2\angle AEC
$$
  
\n
$$
\Rightarrow \angle AEC = \frac{1}{2} (\angle AOC + \angle BOD)
$$

अतः 
$$
\angle AEC = \frac{1}{2}
$$
 (चाप  $CXA$  द्वारा केन्द्र पर आन्तरिक कोण  $+$  चाप  $DYB$  दारा केन्द पर अन्तरित कोण

30. निम्न बारम्बारता बंटन के माध्य व बह्लक ज्ञात कीजिए-

 $6\,$ 

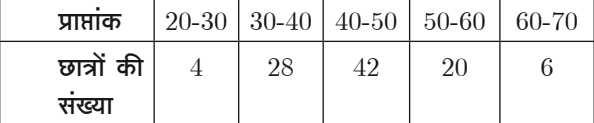

उत्तर:

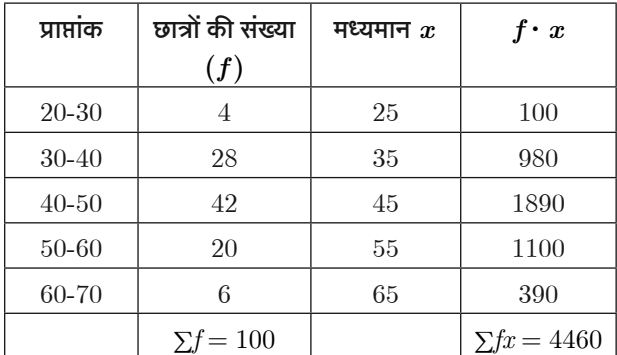

माध्य 
$$
\overline{X} = \frac{\sum fx}{\sum f} = \frac{4460}{100} = 44.60 \text{ sign}
$$

यहाँ सबसे अधिक बारम्बारता  $42$  समूह  $(40-50)$  की है

317: 
$$
l = 40
$$
,  $f = 42$ ,  $f = 20$ ,  $h = 10$ ,  $f = 28$ 

 $\sim$ 

सूत्र 
$$
\mathbf{a}_{\overline{S}}\mathbf{a}_{\overline{S}}\mathbf{a}_{\overline{S}} = l + \frac{\mathbf{f} - \mathbf{f}_{0}}{2\mathbf{f}_{1} - \mathbf{f}_{0} - \mathbf{f}_{2}} \times h
$$

$$
= 40 + \frac{14}{2(42) - 28 - 20} \times 10
$$

$$
= 40 + \frac{14}{84 - 48} \times 10
$$

$$
= 40 + \frac{14}{36} \times 10
$$

$$
= 40 + \frac{140}{36} = 40 + 3.89
$$

 $\overline{a}$ 

अभीष्ट बहलक =  $43.89$  अंक

अतः